## **COLOCA UNA X DONDE CORRESPONDA**

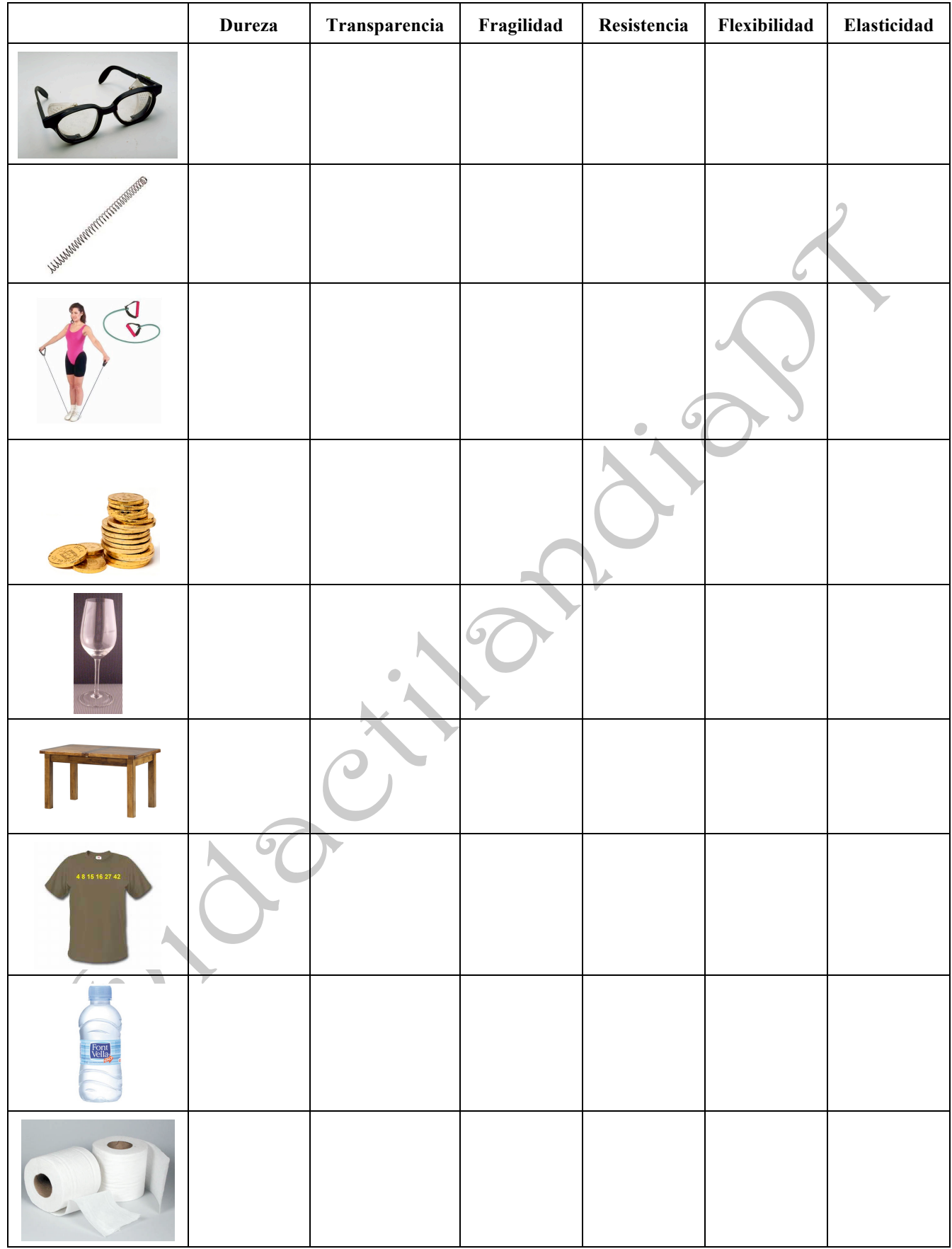